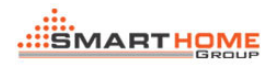

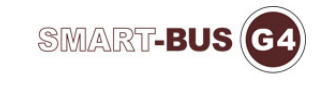

# Manual For LED Driver

1. How to enter the configuration interface

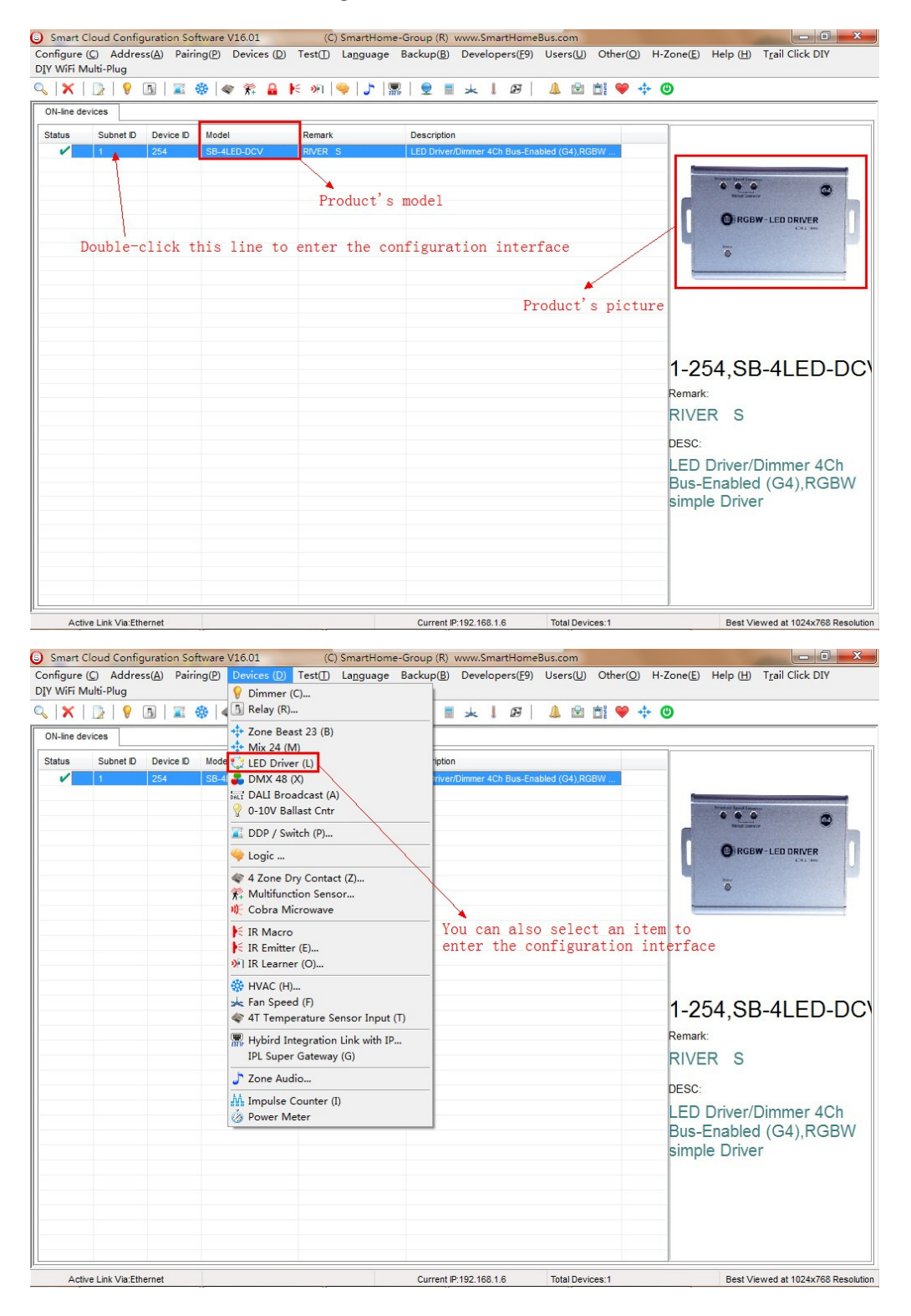

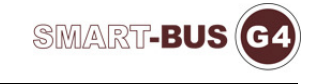

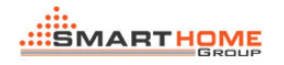

2. How to modify the device's basic information – Device Page

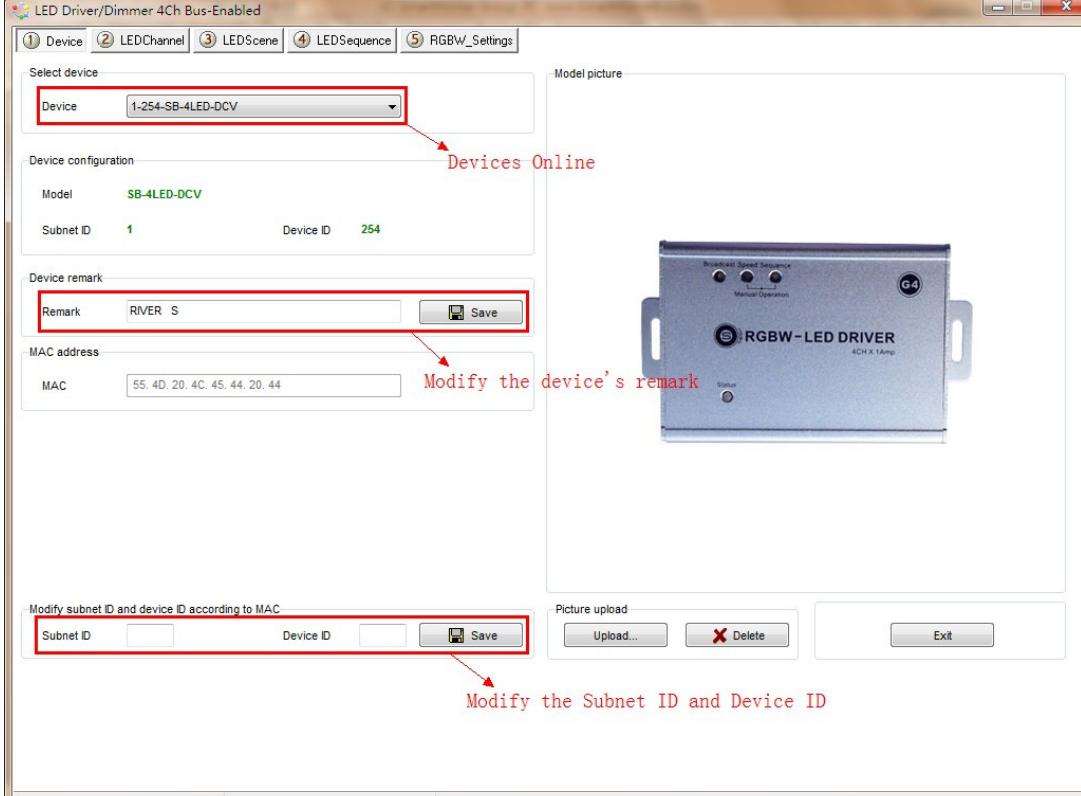

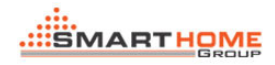

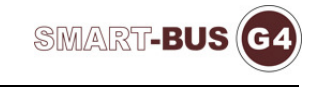

3. How to modify the remark of each channel

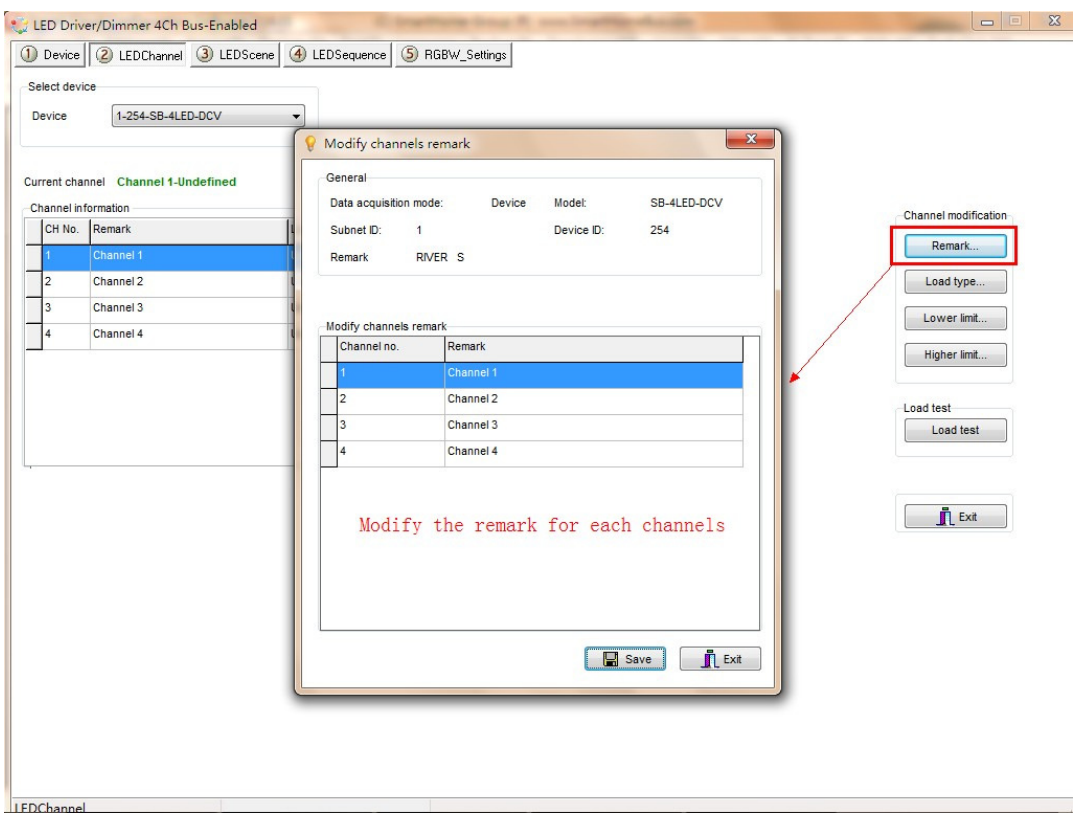

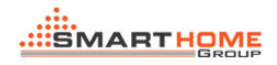

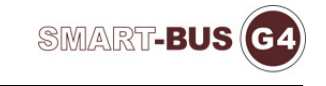

4. How to modify the lower limit of each channel

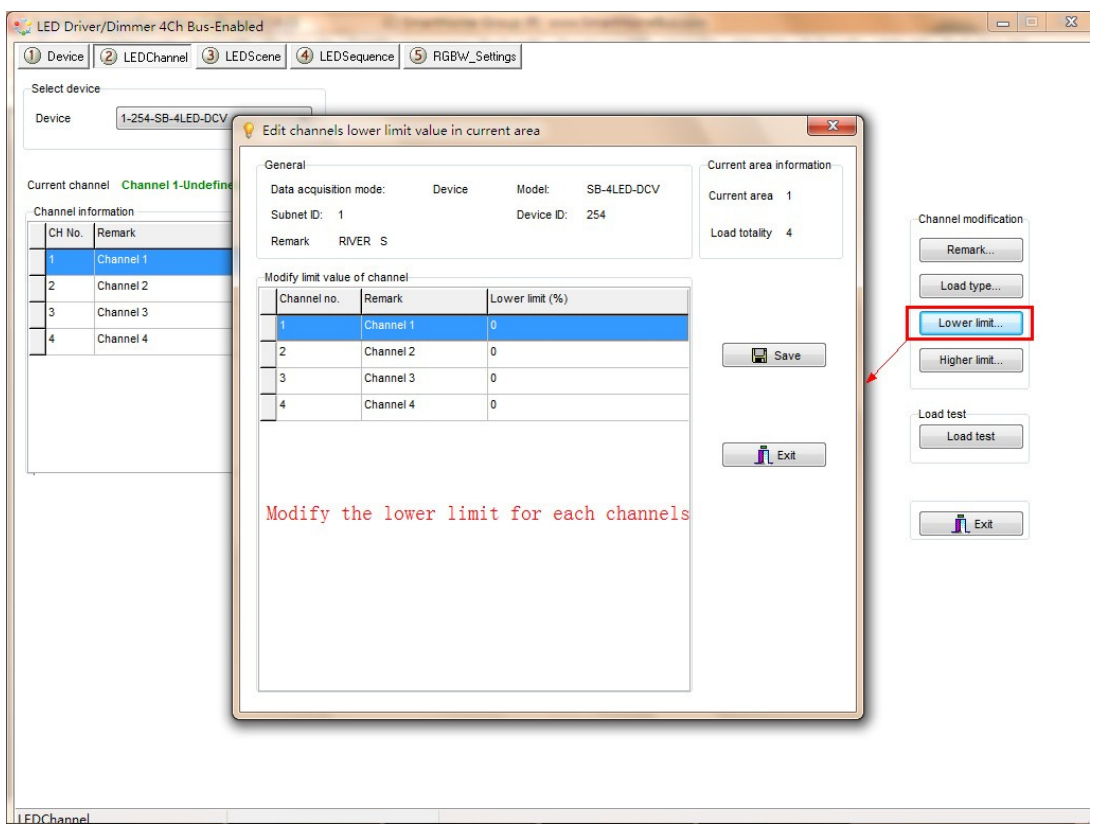

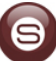

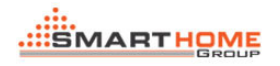

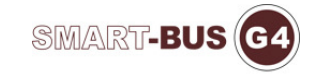

## 5. How to modify the higher limit of each channel

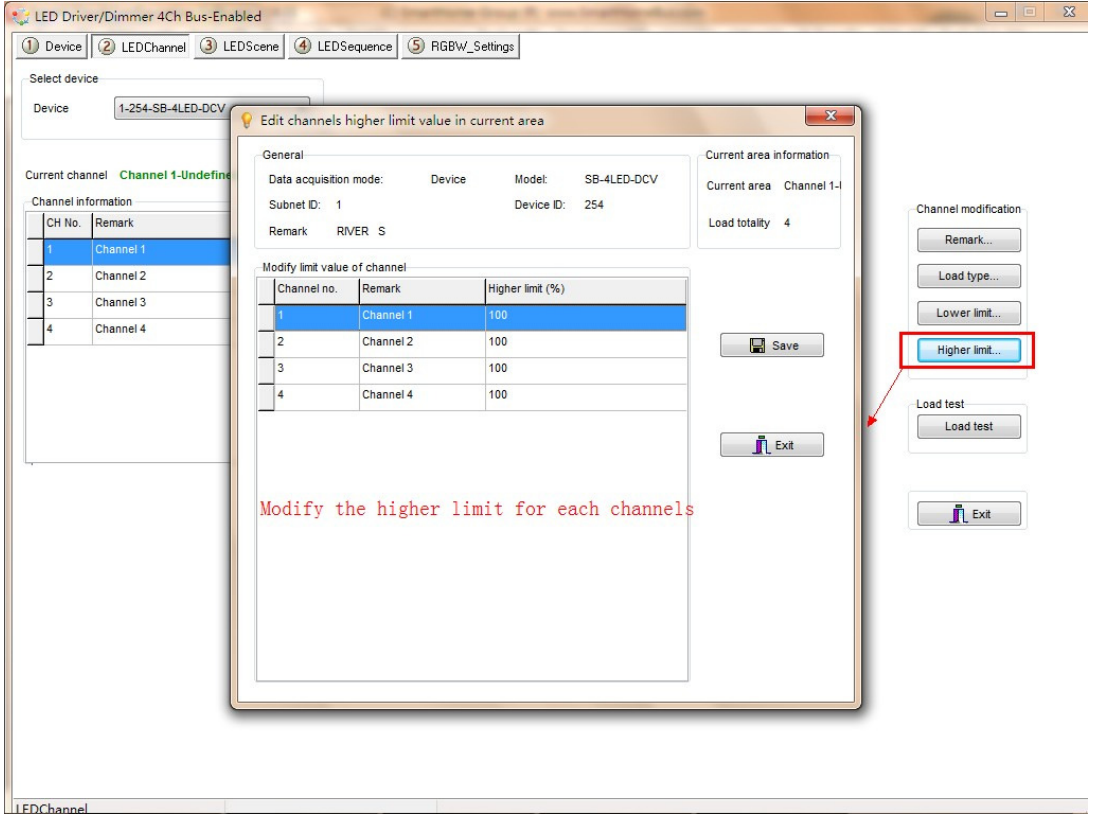

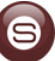

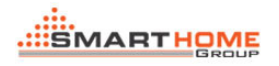

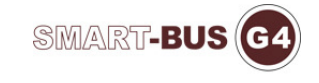

### 6. The settings of scene resume when power on

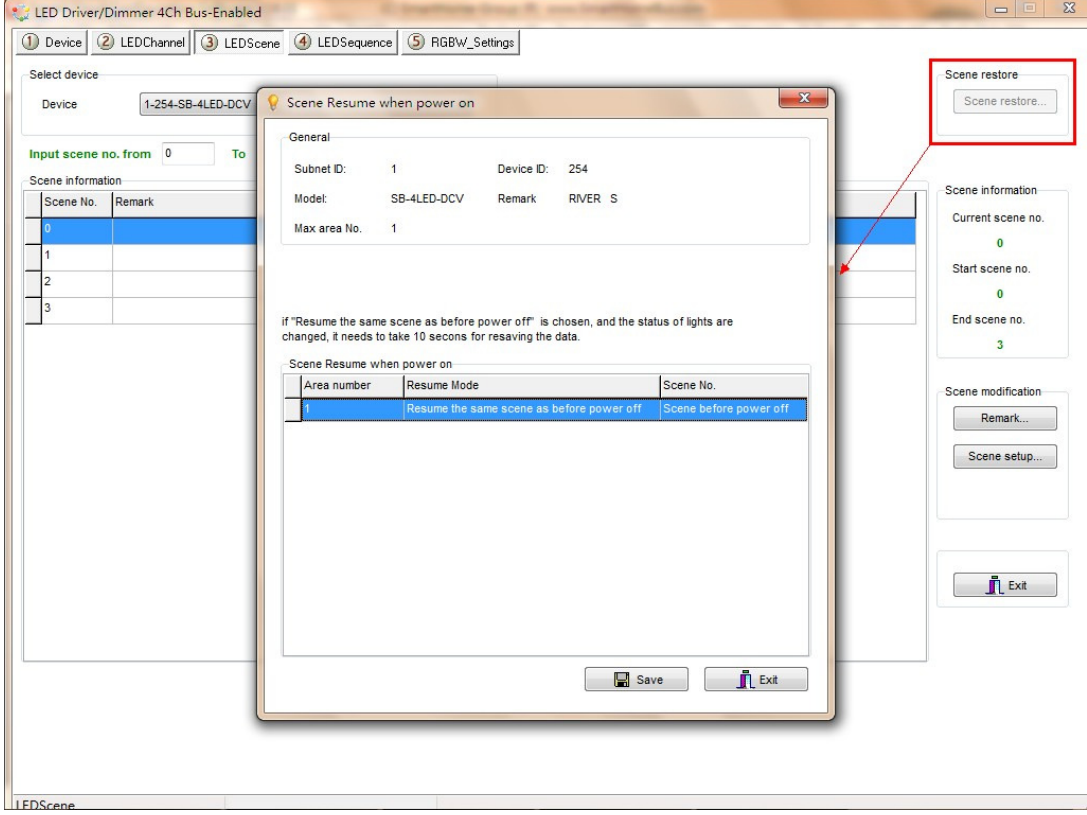

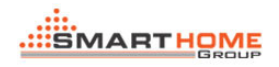

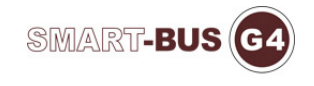

## 7. How to modify the remark of each scene

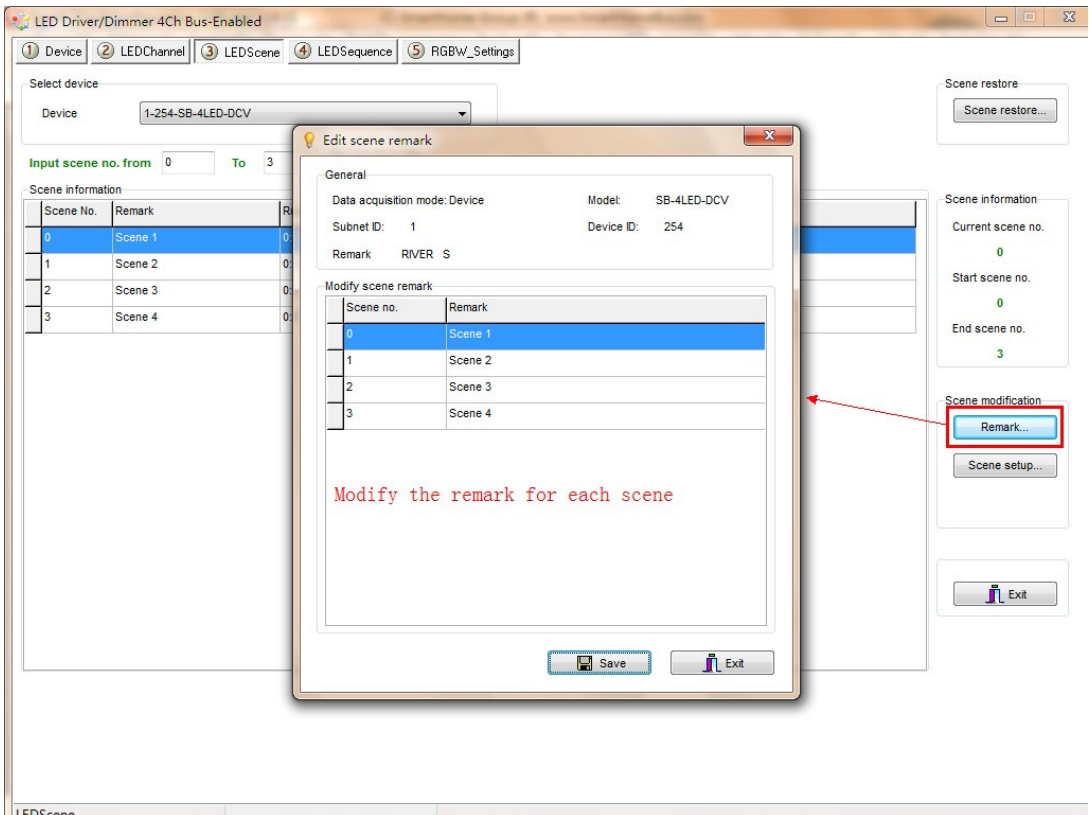

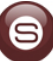

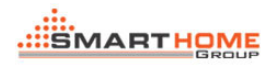

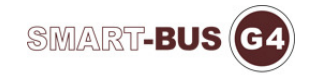

### 8. Scene setup

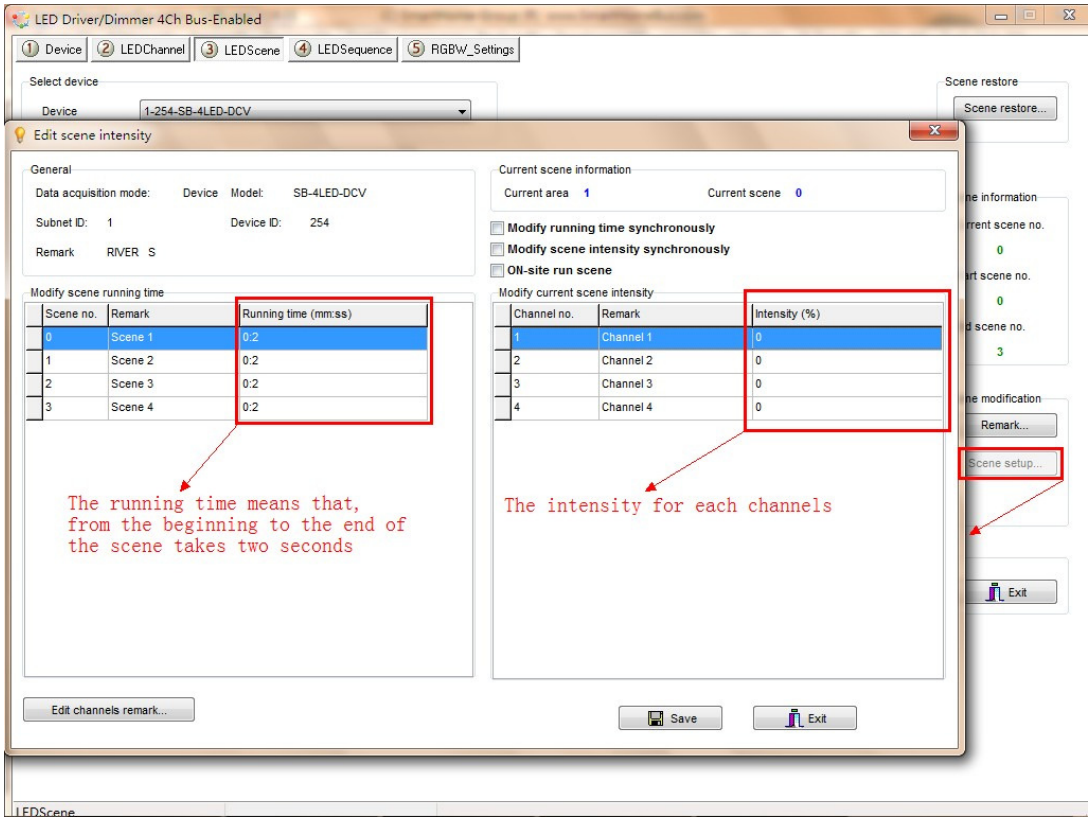

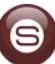

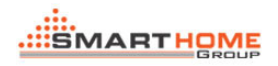

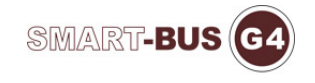

#### 9. How to run an existing sequence

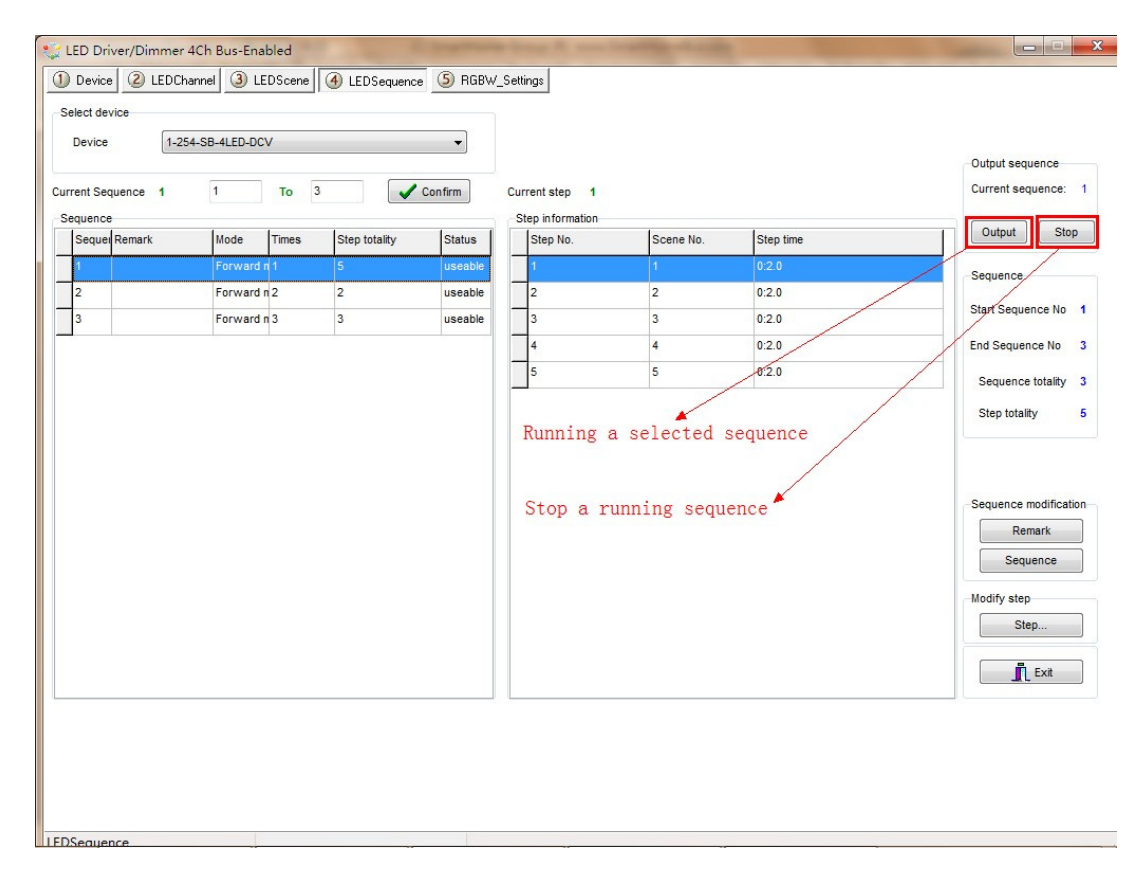

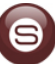

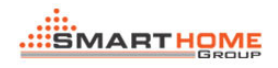

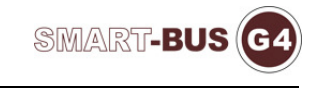

## 10. How to modify the remark of each sequence

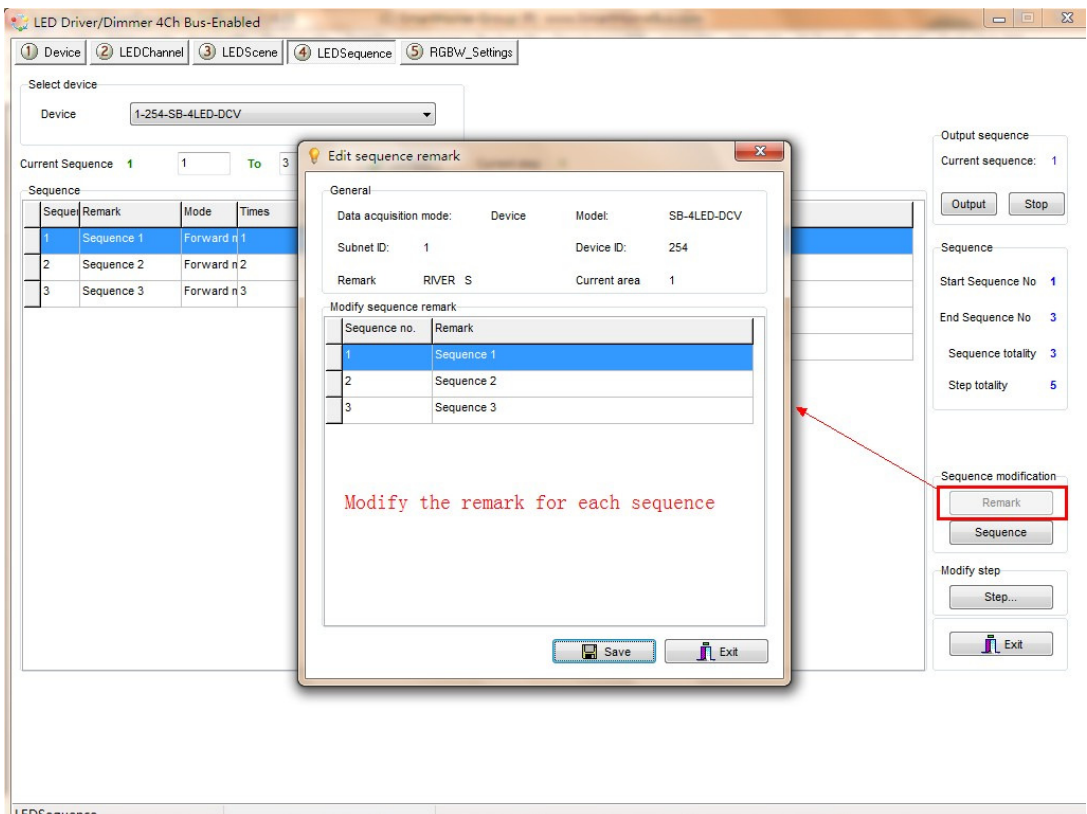

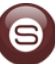

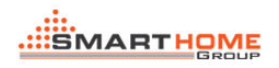

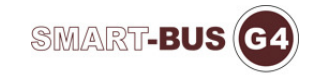

#### 11. Sequence settings

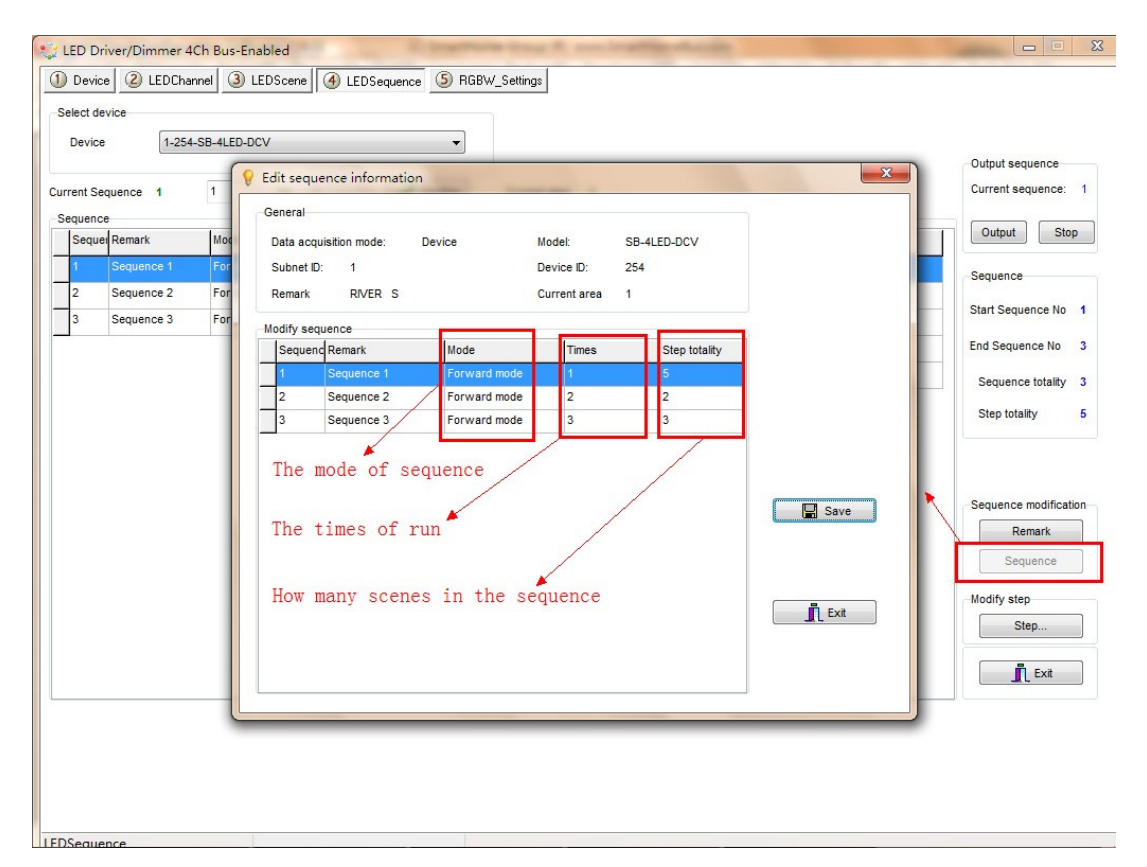

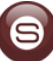

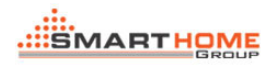

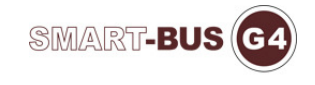

## 12. Step settings

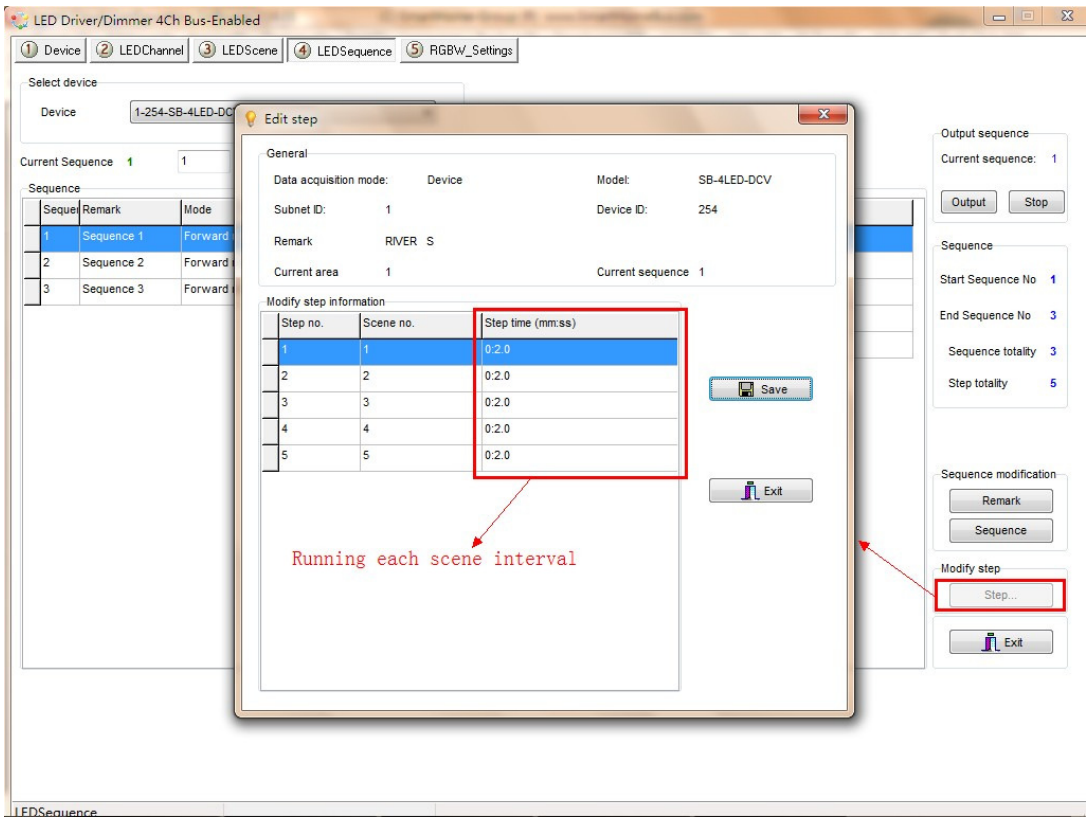

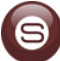

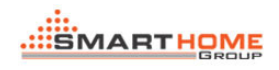

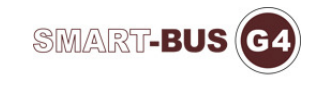

#### 13. How to synchronize control the device

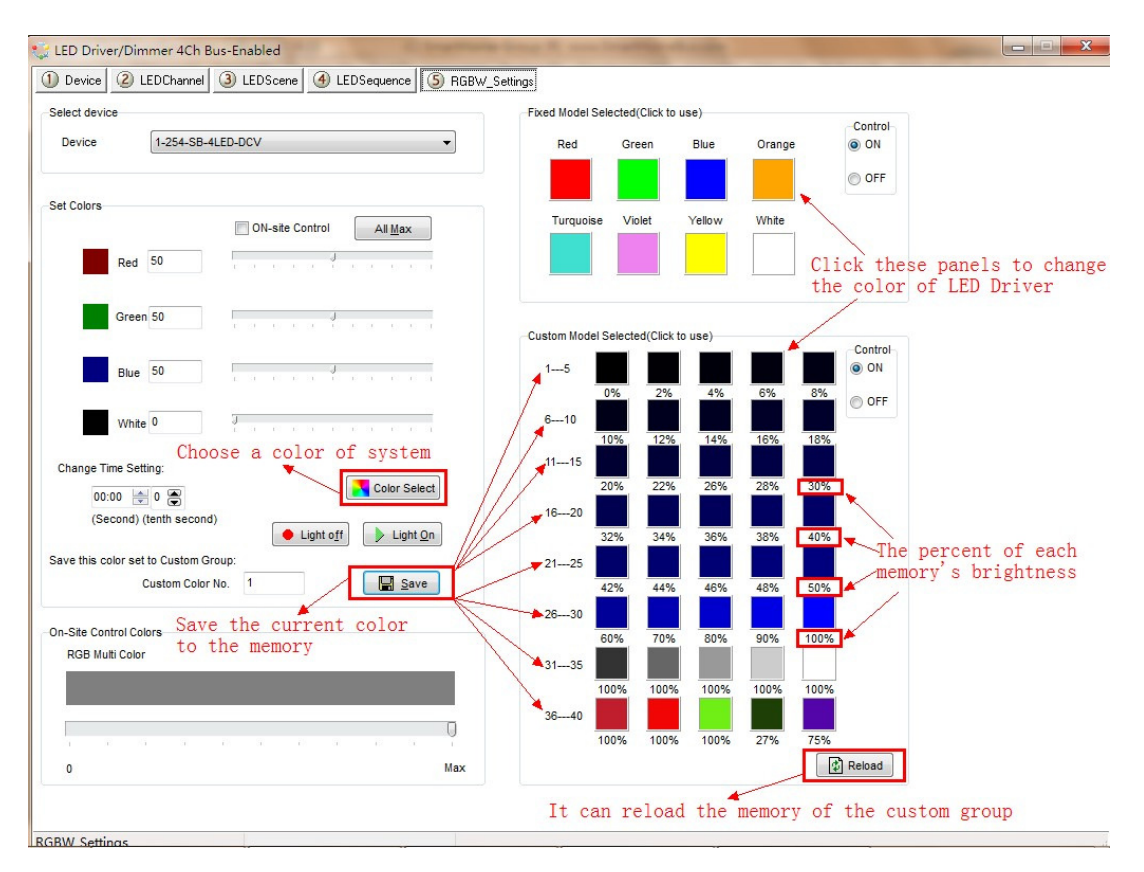